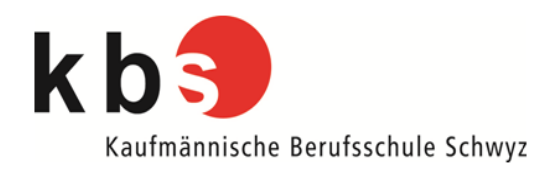

# **B- und E-Profil Unterrichtsbereich Information/Kommunikation/Administration**

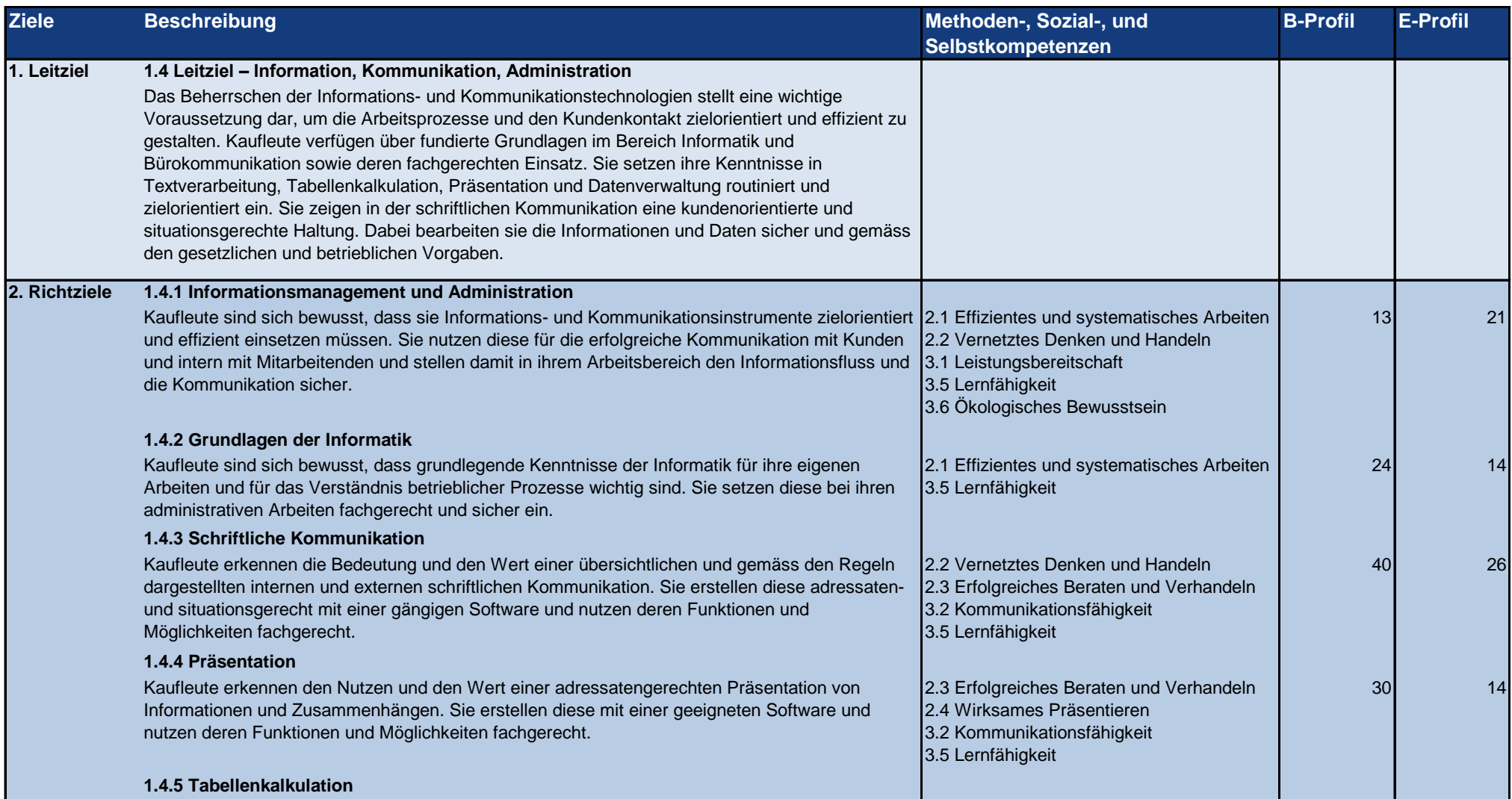

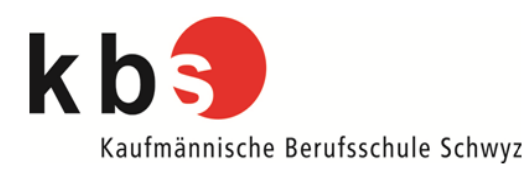

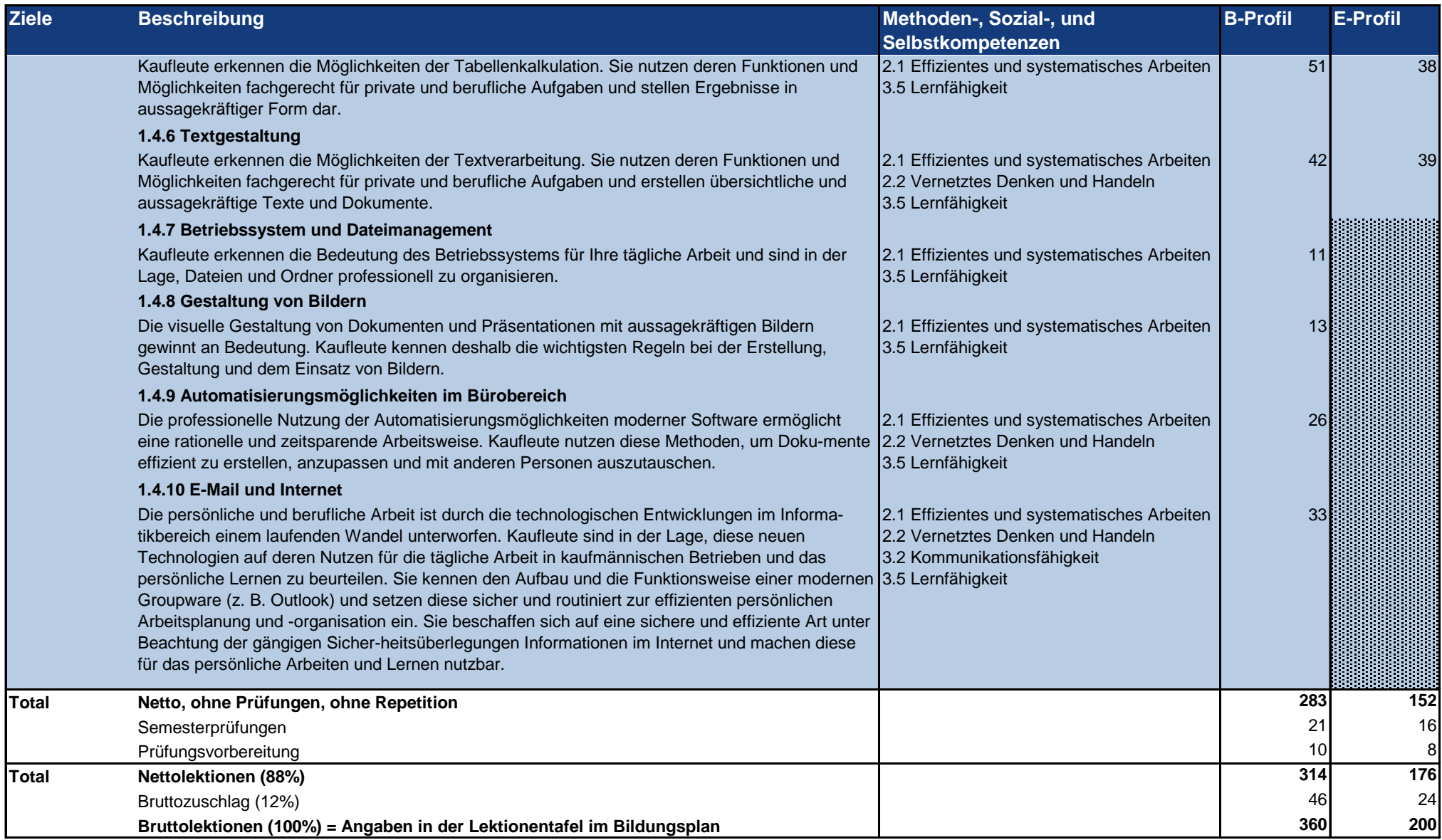

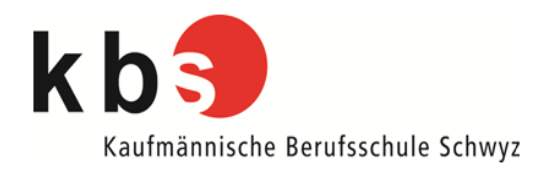

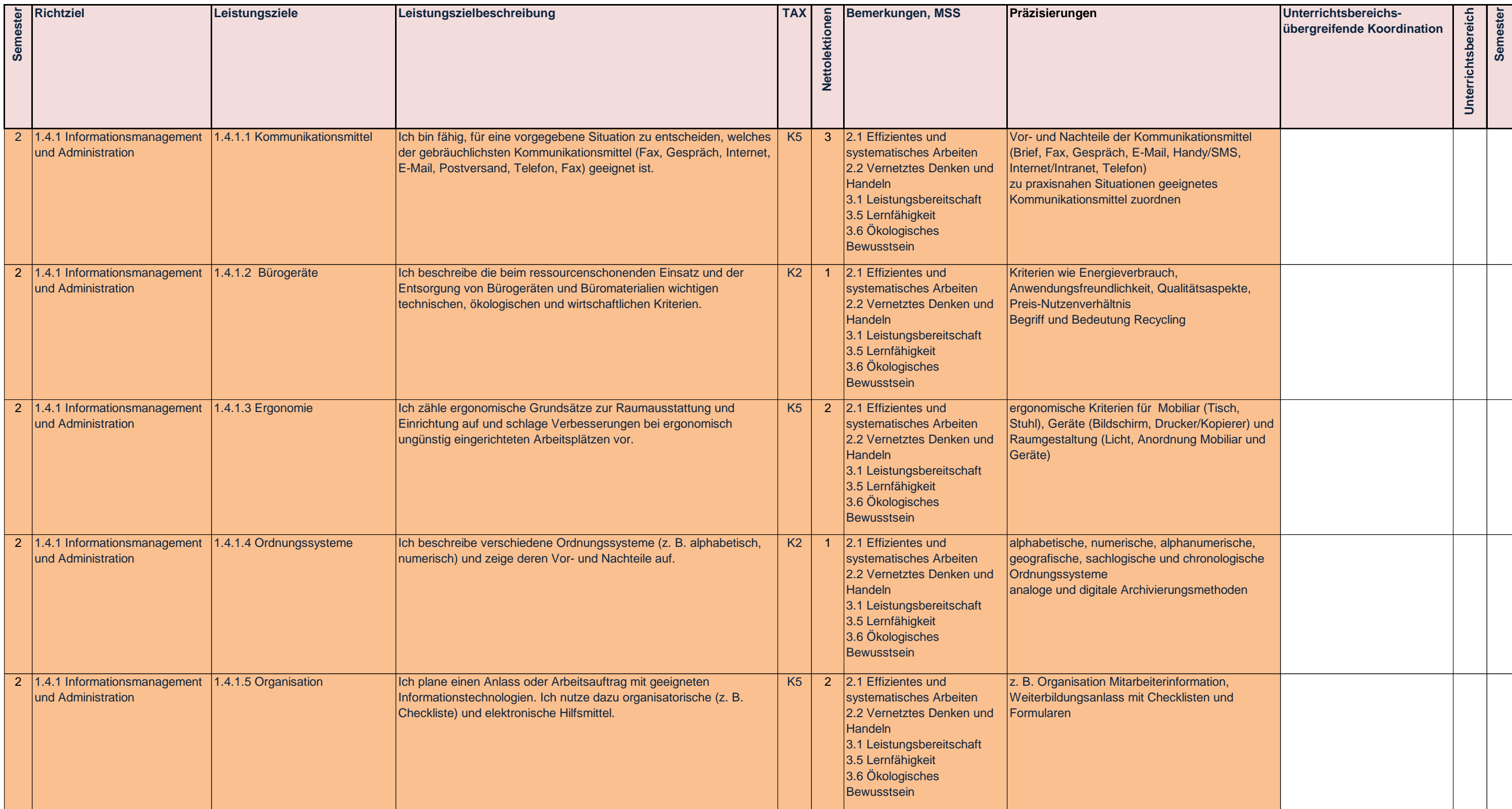

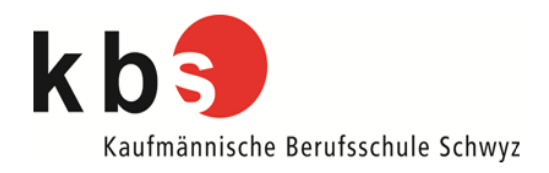

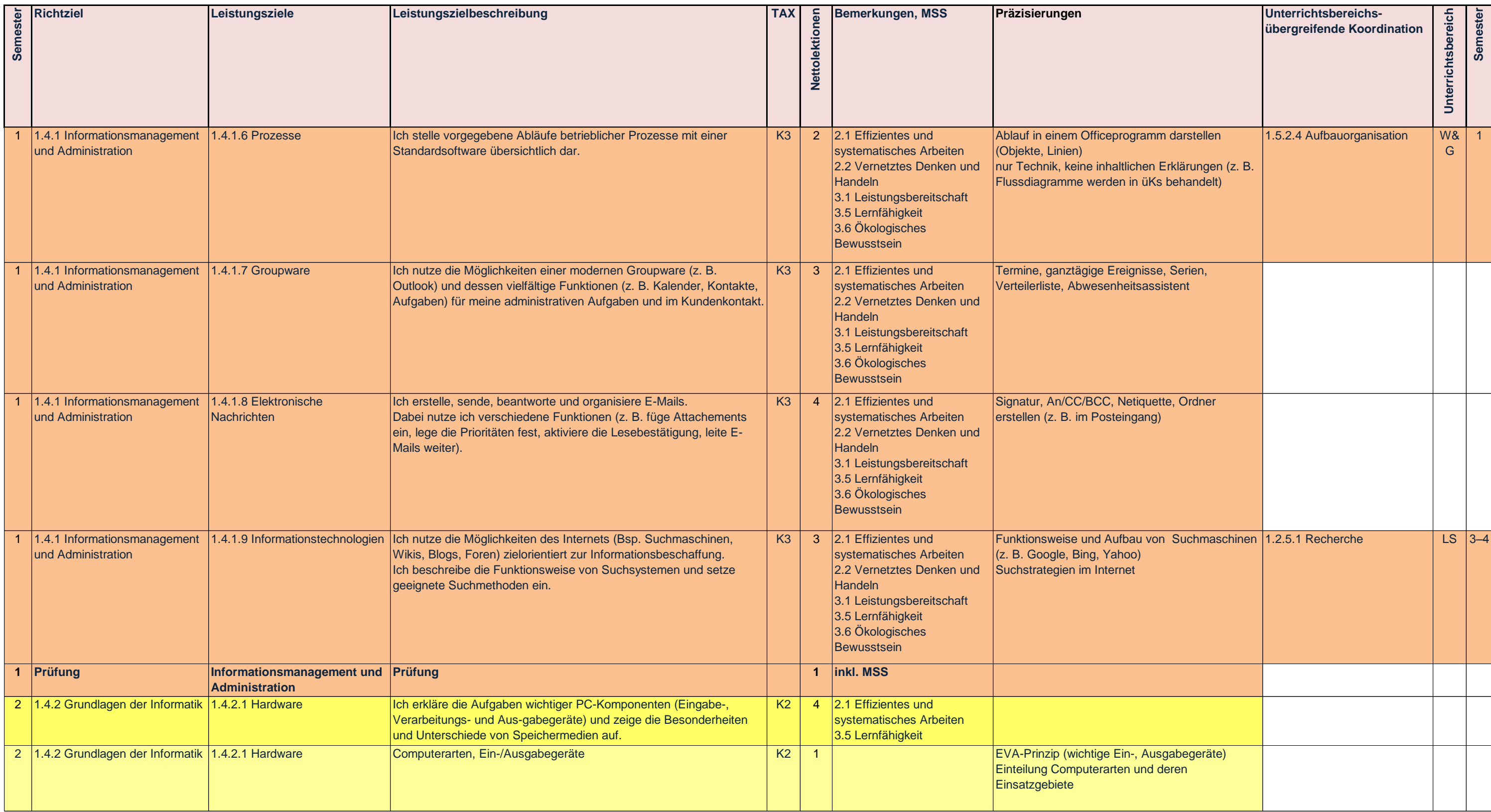

![](_page_4_Picture_0.jpeg)

![](_page_4_Picture_365.jpeg)

![](_page_5_Picture_0.jpeg)

![](_page_5_Picture_275.jpeg)

![](_page_6_Picture_0.jpeg)

![](_page_6_Picture_338.jpeg)

![](_page_7_Picture_0.jpeg)

![](_page_7_Picture_319.jpeg)

![](_page_8_Picture_0.jpeg)

![](_page_8_Picture_315.jpeg)

![](_page_9_Picture_0.jpeg)

![](_page_9_Picture_325.jpeg)

![](_page_10_Picture_0.jpeg)

![](_page_10_Picture_362.jpeg)

![](_page_11_Picture_0.jpeg)

![](_page_11_Picture_347.jpeg)

![](_page_12_Picture_0.jpeg)

![](_page_12_Picture_407.jpeg)

![](_page_13_Picture_0.jpeg)

![](_page_13_Picture_398.jpeg)

![](_page_14_Picture_0.jpeg)

![](_page_14_Picture_367.jpeg)

![](_page_15_Picture_0.jpeg)

![](_page_15_Picture_390.jpeg)

![](_page_16_Picture_0.jpeg)

![](_page_16_Picture_371.jpeg)

![](_page_17_Picture_0.jpeg)

![](_page_17_Picture_346.jpeg)

![](_page_18_Picture_0.jpeg)

![](_page_18_Picture_313.jpeg)

![](_page_19_Picture_0.jpeg)

![](_page_19_Picture_330.jpeg)

![](_page_20_Picture_0.jpeg)

### **Aufteilung Lektionen pro Sachgebiet pro Semester**

![](_page_20_Picture_127.jpeg)

![](_page_21_Picture_0.jpeg)

Gesamtergebnis